## **Joining a Course with an Invitation Link**

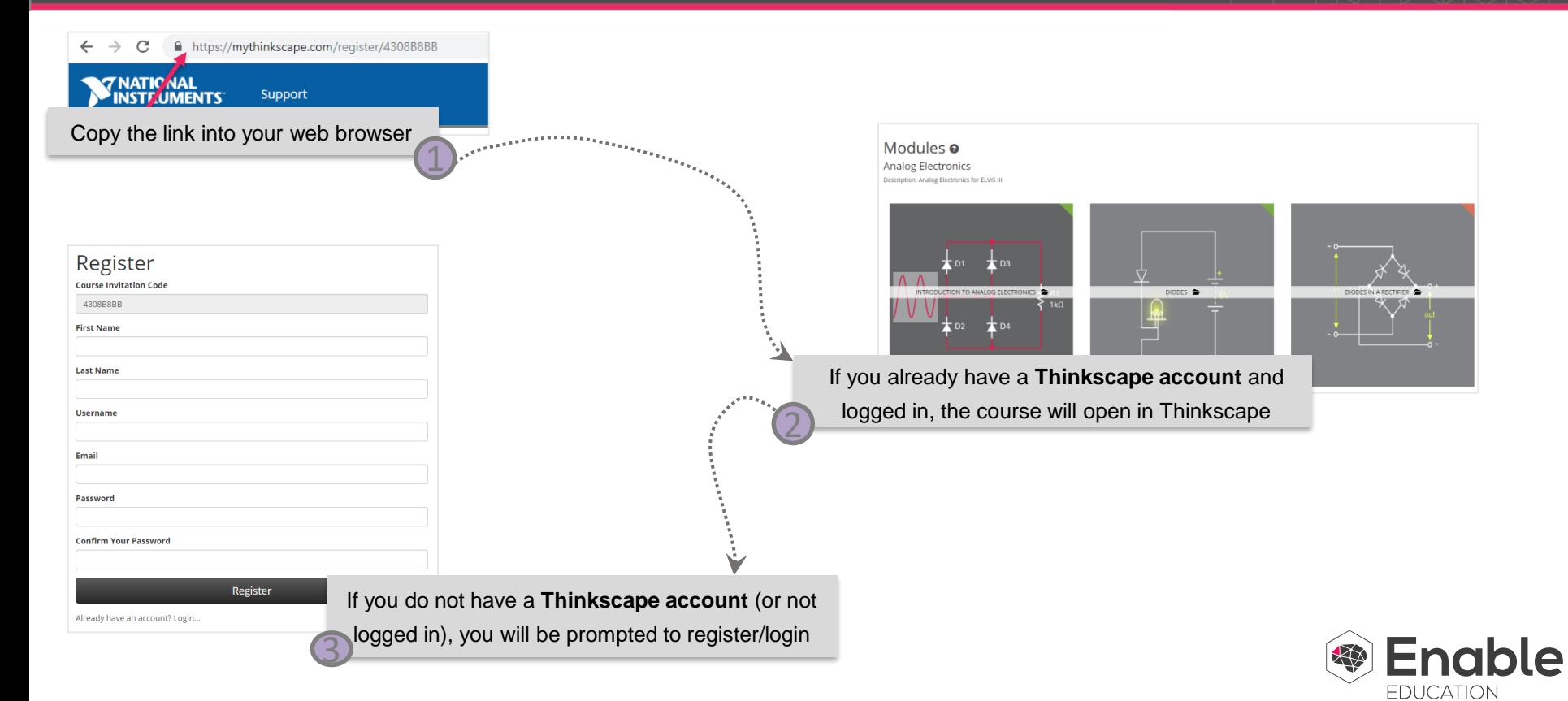